#### **QGIS crash if I display Labels on Polygons**

*2008-05-14 06:14 AM - Montym -*

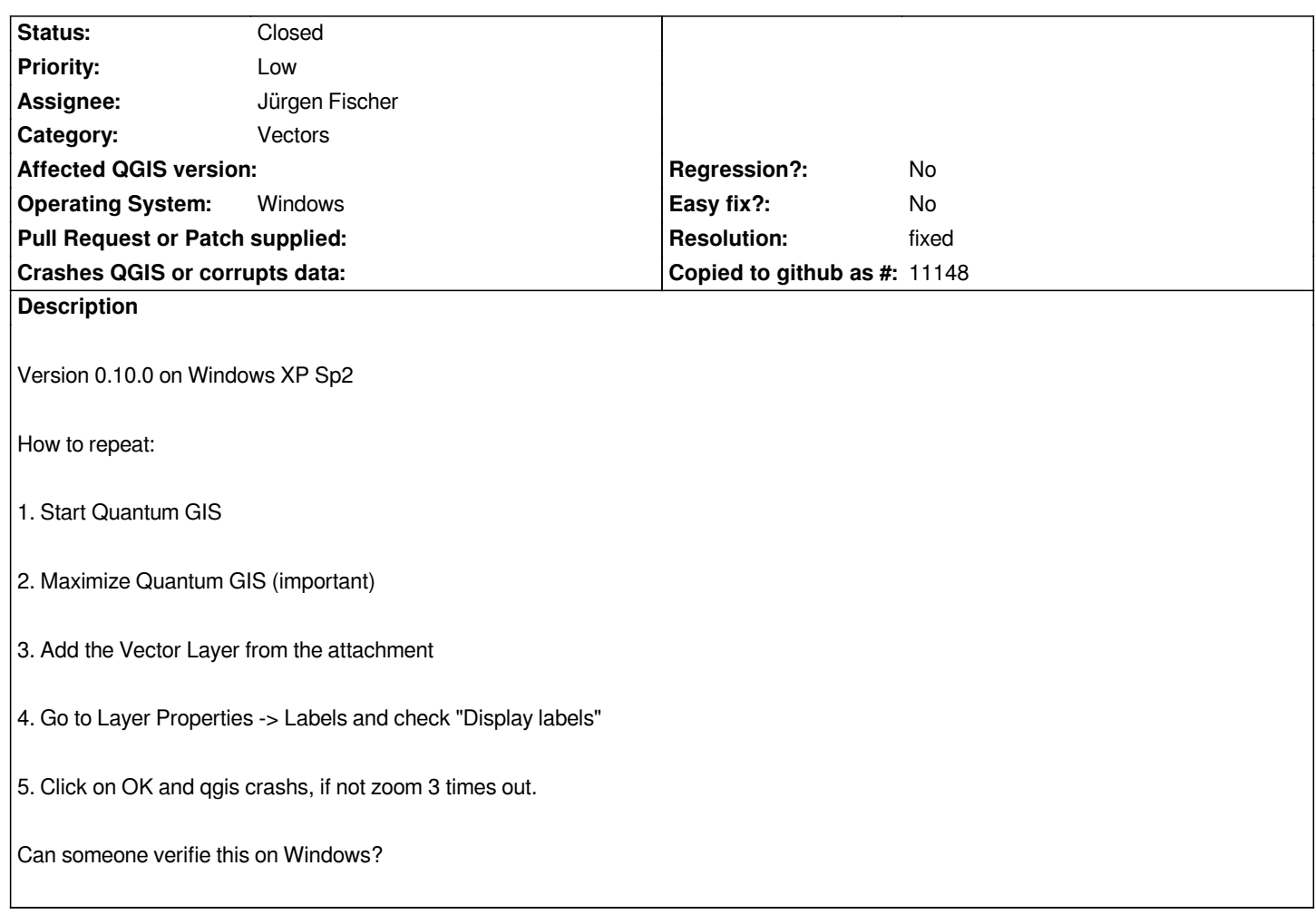

# **Associated revisions**

**Revision 0f34618e - 2008-05-17 07:54 PM - Jürgen Fischer**

*some labeling cleanups (fixes #1088)*

*git-svn-id: http://svn.osgeo.org/qgis/trunk/qgis@8452 c8812cc2-4d05-0410-92ff-de0c093fc19c*

### **Revision [b0c223cb - 2008-05-17 07:54 PM - Jürge](http://svn.osgeo.org/qgis/trunk/qgis@8452)n Fischer**

*some labeling cleanups (fixes #1088)*

*git-svn-id: http://svn.osgeo.org/qgis/trunk@8452 c8812cc2-4d05-0410-92ff-de0c093fc19c*

# **History**

### **#1 - 2008[-05-14 06:23 AM - Montym -](http://svn.osgeo.org/qgis/trunk@8452)**

*Attachment is to big. Load the file from*

*http://www.leitstelle-lausitz.de/content\_img/bug-shapefiles.zip*

# **#2 - 2008-05-17 10:55 AM - Jürgen Fischer**

- *Resolution set to fixed*
- *Status changed from Open to Closed*

*fixed in commit:b0c223cb (SVN r8453)*